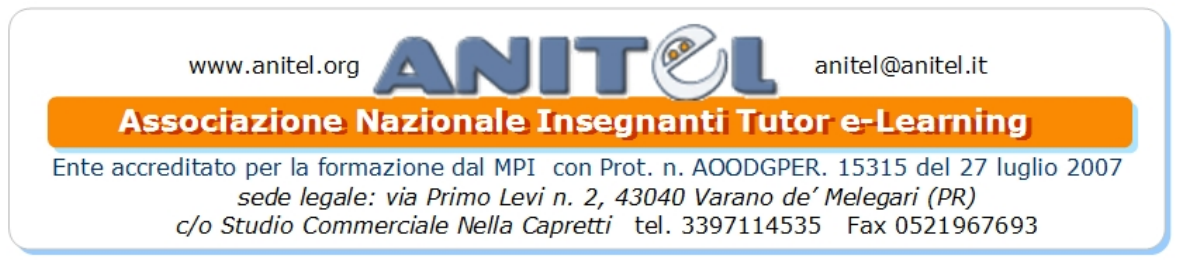

**CORSO 1 : Il sito scolastico con WordPress secondo le ultime direttive ministeriali: normativa, contenuti, accessibilità**

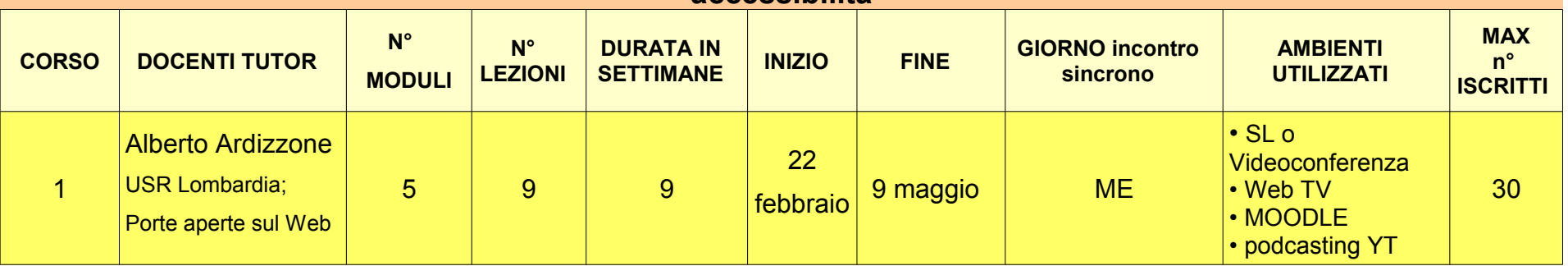

**• CALENDARIO:** dal 22 febbraio al 9 maggio

**• INCONTRI SINCRONI**: 22-29 febbraio, 7-14-21-28 marzo, 4-11-18 aprile, 2 maggio (presenza non vincolante ai fini dell'attestazione)

**• DESTINAZIONE**: insegnanti di ogni ordine e grado di scuola, operatori scolastici

**• LIVELLO**: primo livello (base)

**• REQUISITI**: esperienza di navigazione in Internet, gestione di file e cartelle, uso di base di un elaboratore dei testi.

• **OBIETTIVI:** -Conoscere e sapere utilizzare il CMS WordPress per costruire siti usabili e accessibili; -Sapere costruire il sito web della propria scuola in conformità con quanto richiesto dalle linee guida dei siti web della pubblica amministrazione; -Curare l'aspetto comunicativo del sito indirizzandolo secondo criteri di efficacia, trasparenza e accessibilità

**• TEMPI:** il corso viene erogato in 9 lezioni della durata di una settimana corrispondenti ad un totale di 5 moduli.

**• MODALITA':** ogni modulo inizierà con una Videoconferenza o un incontro in Second Life serale sincrono online (facoltativo e non obbligatorio) tramite una piattaforma dalla quale i Docenti Tutor nei giorni calendarizzati (22-29 febbraio, 7-14-21-28 marzo, 4-11-18 aprile, 2 maggio) illustreranno i vari argomenti programmati in voce e con la condivisione del

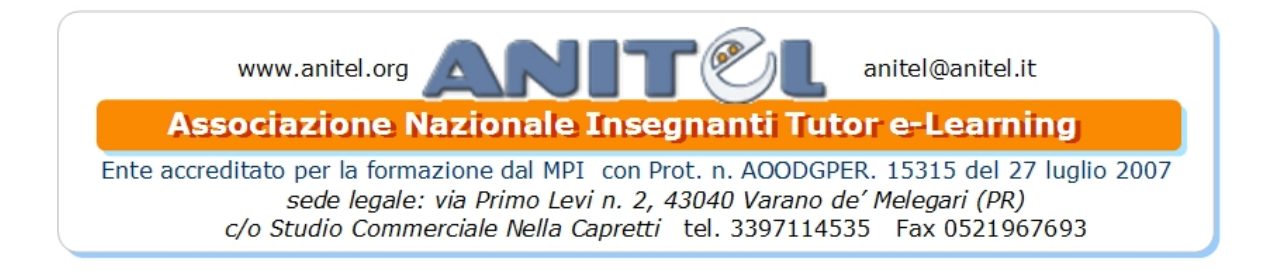

desktop. I corsisti potranno intervenire e interagire per eventuali approfondimenti. Chi non sarà presente alla diretta, potrà rivedere la lezione in **podcasting** su YouTube. Nei restanti giorni della settimana, negli orari desiderati, i corsisti svilupperanno il modulo in piattaforma **Moodle** dedicata (obbligatorio ai fini dell'attestazione) dalla quale potranno interagire con i Tutor tramite i forum e collaborare fra di loro.

### **• AMBIENTI:**

**- Videoconferenza** o incontro sincrono in **SL** online (requisiti: cuffia, microfono, ADSL);

**- piattaforma Moodle:** strumento ufficiale per il tracciamento ai fini della certificazione finale con attestato di Ente accreditato per la formazione dal Ministero dell'Istruzione, dell'Università e della Ricerca con Prot. n. AOODGPER. 15315 del 27 luglio 2007 (requisiti: iscrizione alla piattaforma e sottoscrizione del regolamento). L'ambiente di lavoro rimarrà aperto per ulteriori 30 giorni dalla data di fine corso prevista in calendario per permettere ai corsisti di completare gli elaborati.

**- podcasting** su YouTube

- eventuali dirette **su Web TV**

**• VALIDAZIONE: al raggiungimento di almeno il 60% del percorso formativo previsto secondo la griglia di valutazione esposta nel corso30• SL o Videoconferenza**

**• Web TV**

## **• CONTENUTI:**

MODULO I (3 lezioni): Costruire siti scolastici a norma: dal codice dell'amministrazione digitale alle linee guida dei siti della pubblica amministrazione. Siti scolastici e CMS open source. Comunicare in modo efficace e accessibile sul web. Siti scolastici con WordPress. Questioni di navigazione e di reperimento e architettura di navigazione: il modello Porte aperte sul web. Installazione e prima configurazione di WordPress e del tema per la scuola.

MODULO II (2 lezioni): La generazione dei menu di navigazione. Articoli e pagine. La gestione dell'home page e delle circolari. Categorie, tag e creazione degli archivi.

MODULO III (2 lezioni): I plugin: il valore aggiunto degli optional. Editor web, allegati, aree riservate, versione mobile, web 2.0. La manutenzione e l'aggiornamento del sito.

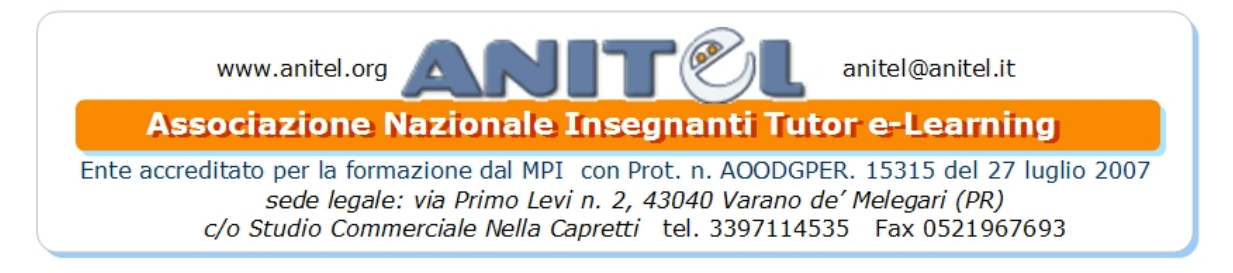

MODULO IV (1 lezione): Contenuti minimi di un sito istituzionale, trasparenza e albo online: come costruire un sito conforme alle linee guida dei siti web della pubblica amministrazione

MODULO V (1 lezione): un mese dopo, incontro supplementare con condivisione dei lavori e discussione su eventuali criticità e necessità di ampliamento.

#### **Note:**

*Tutti i materiali del corso saranno resi disponibili come licenza Creative Commons Attribuzione-Non commerciale-Condividi allo stesso modo e saranno pertanto liberamente riutilizzabili e diffondibili dai corsisti. Il materiale, già prodotto e da produrre, sarà disponibile anche sui siti della comunità di pratica Porte aperte sul web, www.porteapertesulweb.it. Eventuale materiale aggiuntivo prodotto dai corsisti sarà reso disponibile come licenza Creative Commons Attribuzione-Non commerciale-Condividi allo stesso modo.*

### **INFORMAZIONI E ISTRUZIONI**

• CALENDARI e PROGRAMMI possono essere soggetti a variazioni per sopraggiunte esigenze organizzative. Qualsiasi variazione sarà debitamente pubblicizzata negli appositi spazi del corso.

#### • **ISCRIZIONE AI CORSI:**

- 1- se non sei già iscritto alla portale, **[iscriviti](http://www.anitel.org/moodle/miniature/istruzioni.htm)**
- 2- con le stesse credenziali con le quali ti sei iscritto/a al portale (nome utente e password ), entra nella piattaforma **[FadAniteL](http://www.anitel.org/moodle/)** avendo cura di compilare il tuo profilo con tutti i dati reali obbligatori (nome, via, numero, cap, ecc.) previsti per legge, essendo percorsi formativi erogati da un ente accreditato dal MIUR. Dati non corrispondenti renderanno impossibile la ricezione dell'attestato finale (previsto anche per i tutor/docenti di ambiente).
- 3- Inoltre è vincolante leggere e sottoscrivere il **[regolamento](http://www.anitel.org/moodle/mod/choice/view.php?id=141)** dal quale potrai rintracciare tutti i dati e le informazioni necessarie
- 4 **procedi alla preiscrizione** al corso o ai corsi desiderati dall'home page della **[piattaforma](http://www.anitel.org/moodle/)**

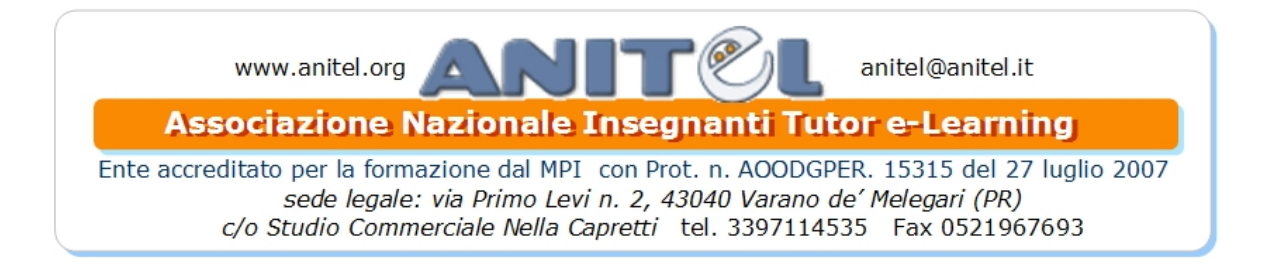

5- **procedi al versamento del contributo** all'associazione (i dati necessari sono contenuti nel **[regolamento](http://www.anitel.org/moodle/mod/choice/view.php?id=141)**). Anitel infatti non prevede una quota di tesseramento annuale ma solo un piccolo contributo in occasione di corsi formativi che rappresenta l'unica fonte di finanziamento per le spese di certificazione e il sostentamento dell'associazione stessa (tutti i tutor e i responsabili prestano la loro opera gratuitamente).

6- invia la **ricevuta** digitale del versamento a: **[anitel@anitel.it](mailto:anitel@anitel.it)**

7- al ricevimento della ricevuta del versamento, il docente di ambiente trasformerà la tua prescrizione in **iscrizione** effettiva con accesso al corso

 a- [per registrarsi alla piattaforma](http://www.anitel.org/moodle/miniature/istruzioni.htm) b-[leggere e sottoscrivere il regolamento](http://www.anitel.org/moodle/mod/choice/view.php?id=141) c- [iscriversi a un corso](http://www.anitel.org/moodle/)

# • **GRIGLIA DI VALUTAZIONE**

Il corsista per avere il certificato finale che attesterà la sua partecipazione al corso dovrà:

- svolgere almeno il 60% delle attività previste in piattaforma (Moodle)

- le attività previste in classe virtuale (forum, compito, diario, wiki, etc.) saranno valutate in base ad una scala di valutazione che va da 0/100:

- da 0 a 59: non certificabile

- da 60 a 100: rilascio ATTESTATO

La tabella di valutazione sarà esposta all'interno di ogni corso dal tutor .

**CONTATTI:** 1-Per segnalazioni o informazione sui corsi: [anitel@anitel.it](mailto:anitel@anitel.it) 3397114535 2- informazione e assistenza sull'utilizzo degli ambienti (piattaforma Moodle, SL, Ustream, ecc.): [fad@anitel.it](mailto:fad@anitel.it)

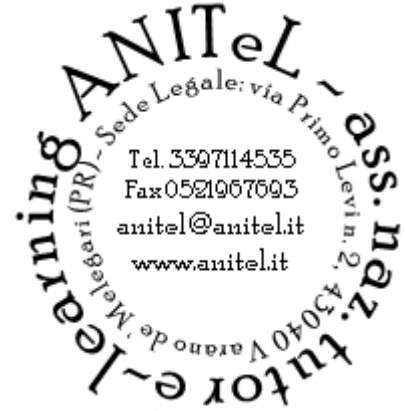